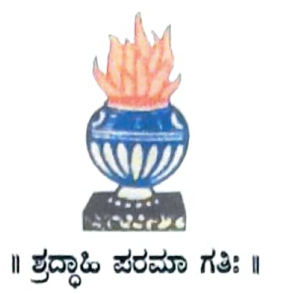

### THE NATIONAL COLLEGE Autonomous Jayanagar, Bangalore-560070

# PROJECT REPORT ON HYPERLEDGER FABRIC BLOCKCHAIN BASED FABCAR APPLICATION

#### **BY**

Vinay Bharadwaj B 19NCJB430

Under the guidance of

#### Prof. VARADARAJ R

FabCar project report submitted in partial fulfilment of the requirements

of

VI Semester BCA, THE NATIONAL COLLEGE JAYANAGAR

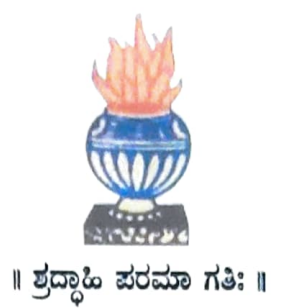

### THE NATIONAL COLLEGE Autonomous Jayanagar, Bangalore-560070

### **CERTIFICATE**

This is to certify the project report titled "FabCar Application" is a work done by Vinay Bharadwaj B(19NCJB430) of THE NATIONAL COLLEGE, Jayanagar, Bengaluru, in partial fulfilment of the requirements of VI Semester BCA during the year 2021-2022.

HEAD OF THE DEPARTMENT PROJECT GUIDE

Killale d

 $\frac{(1)}{(2)}$ <sub>2</sub>

Pept. Of Comp. Science<br>
The National College.  $\frac{\text{VALUED}}{\text{Exeminer}}$ 

Examiners: Examination Centre

Jayanagar.

Authorised Signatory<br>
Date of Examination:

#### ABSTRACT

FabCar is a database of car records stored in the ledger of a Fabric network. We can consider this as a traditional database storing the data: it is like a table, indexed with a Car ldentifier (CarlD), and the information of Maker, Model, Colour and Owner is recorded for this car.

The data are stored in the world state database inside the ledger. Interaction with the data is through chaincode. FabCar comes with a Chaincode, containing the functions which can interact with the stored data in the ledger. They are for database (ledger) initiation, query and update. The world state is queried or updated only through these chaincode functions, and any update is logged in the blockchain inside the ledger as tamper-resistant record.

#### ACKNOWLEDGEMENT

FabCar Application is the project of many hands from the team. Our tribute for the successful completion of the projeet goes to all those who helped through their constant guidance and encouragement. The satisfaction that accompanies the success would be incomplete without thanking the person who made it.

We are thankful to our beloved Principal Dr.KAMALA Y.C, who encourages us to come with new and innovative ideas and for providing the environment with all facilities for completing the project.

We are also grateful to our Head of the Department Prof. SHALINI.C Department of computer science for her valuable guidance and constant support during our project development.

We are also grateful to our project guide Prof. VARADARAJ.R, lecturer Department of computer science for his valuable guidance and constant support during our project development.

A special thanks to MUTHURAM GOVINDARASU, CEO and Founder of Indigeneous Tech Private Limited, Bangalore-32 with 10 years of experience in Blockchain for his valuable guidance and technical support for our project.

We extend our thanks to all our teaching staffs of the department of computer science. Finally, we thank one and all who helped us directly and indirectly for the completion of our project.

## INDEX

 $\blacktriangleright$ 

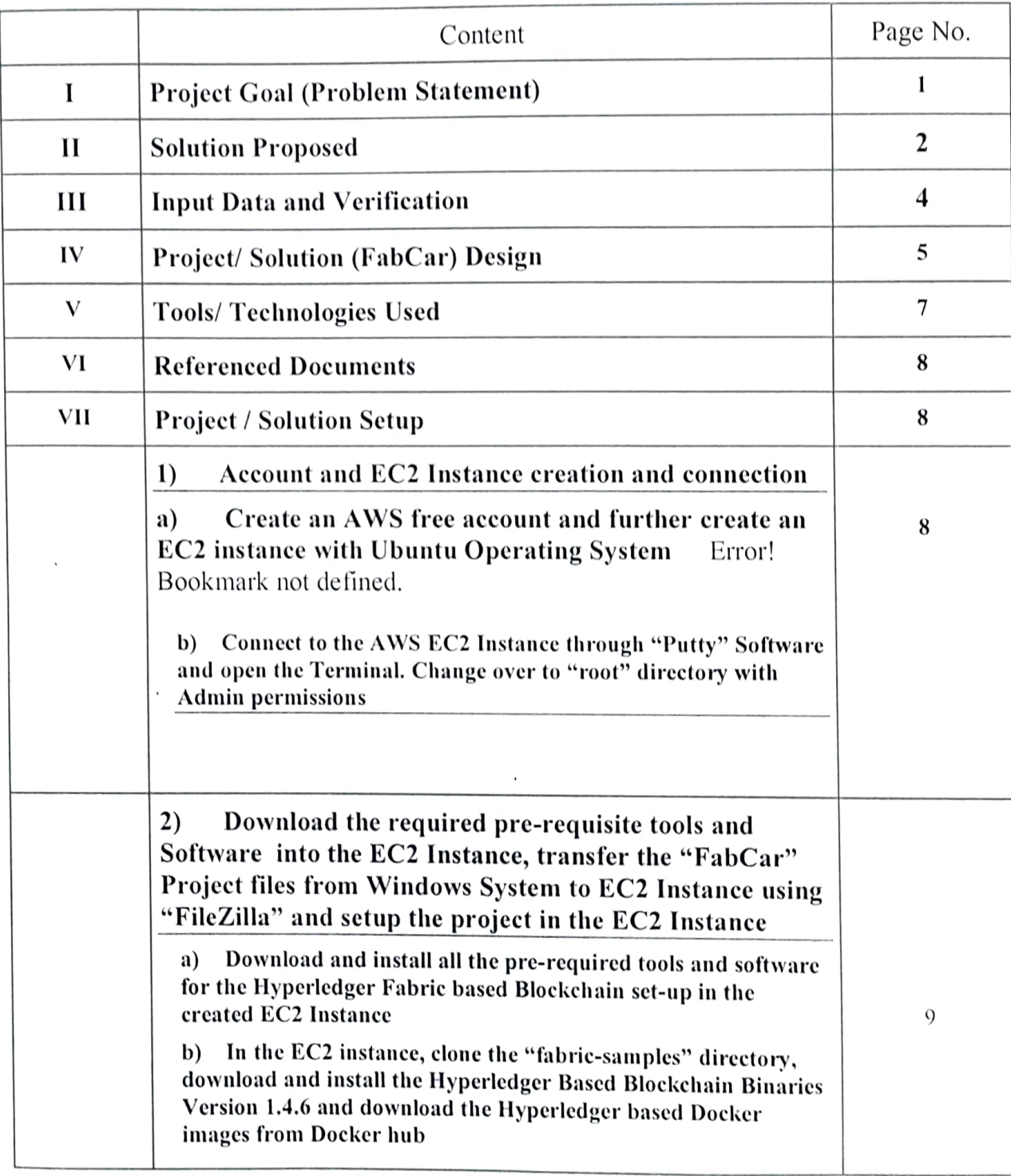

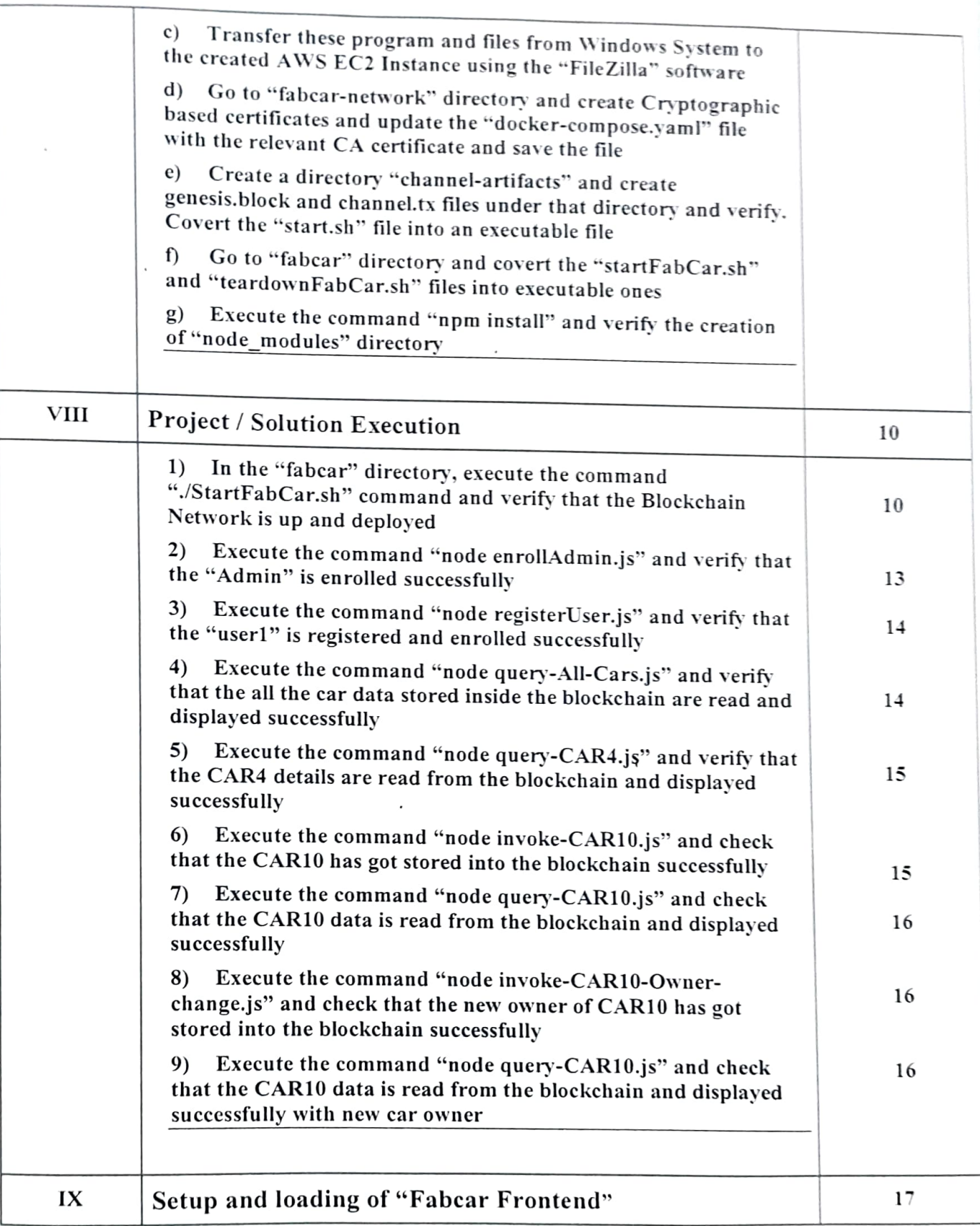

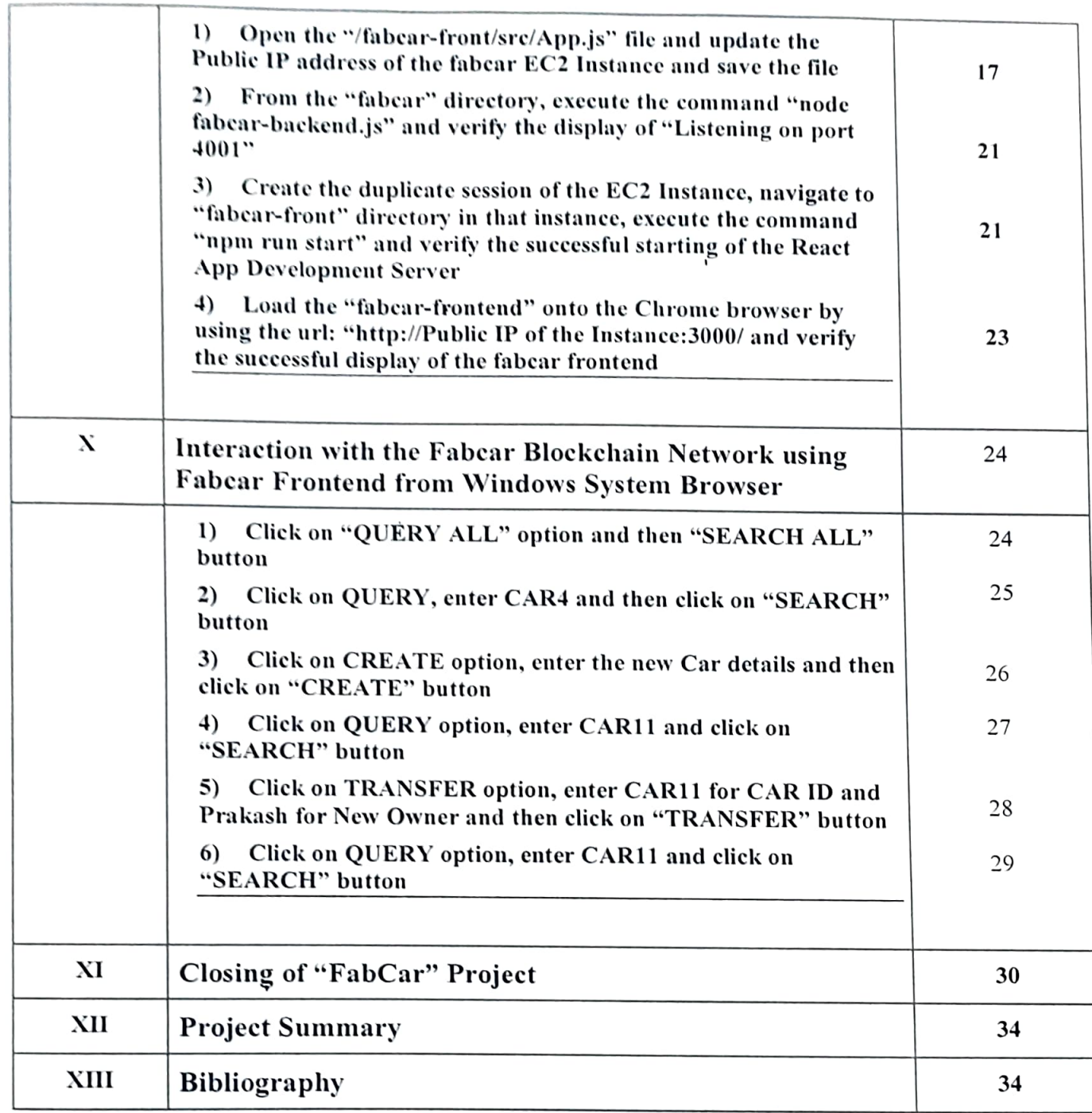